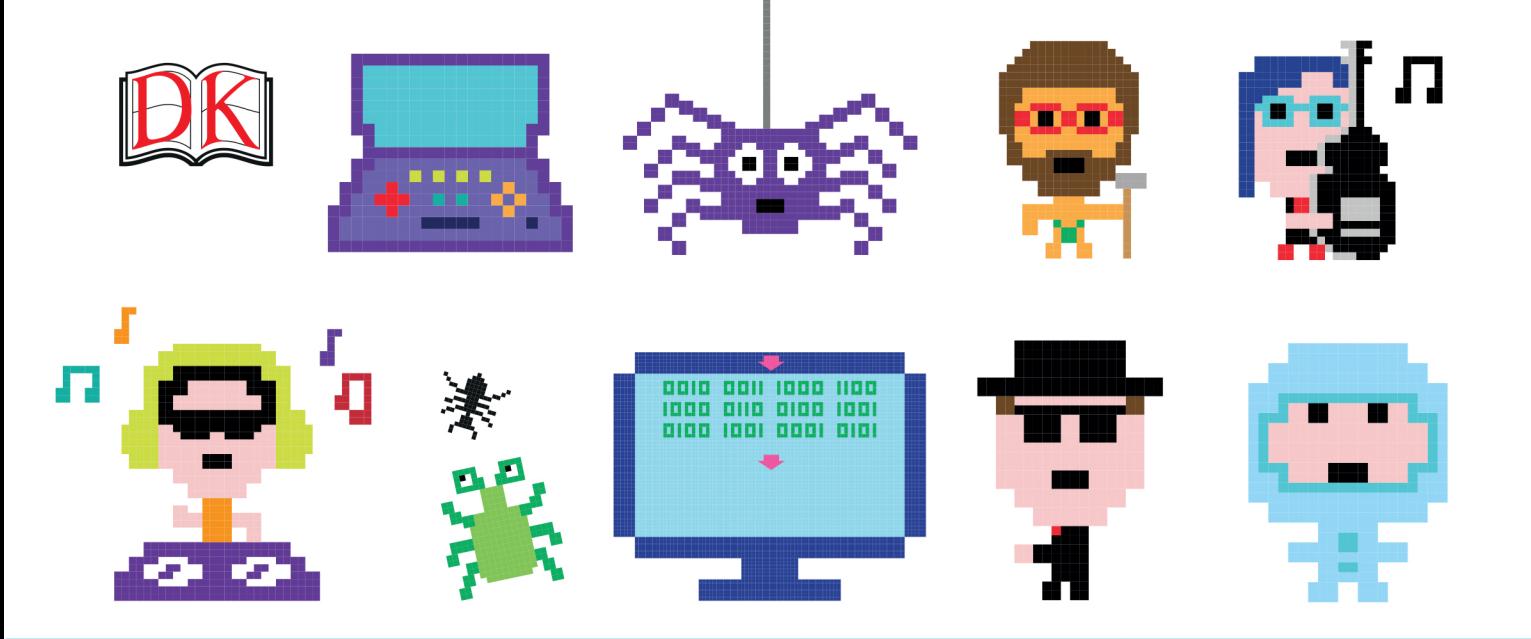

# Programmieren

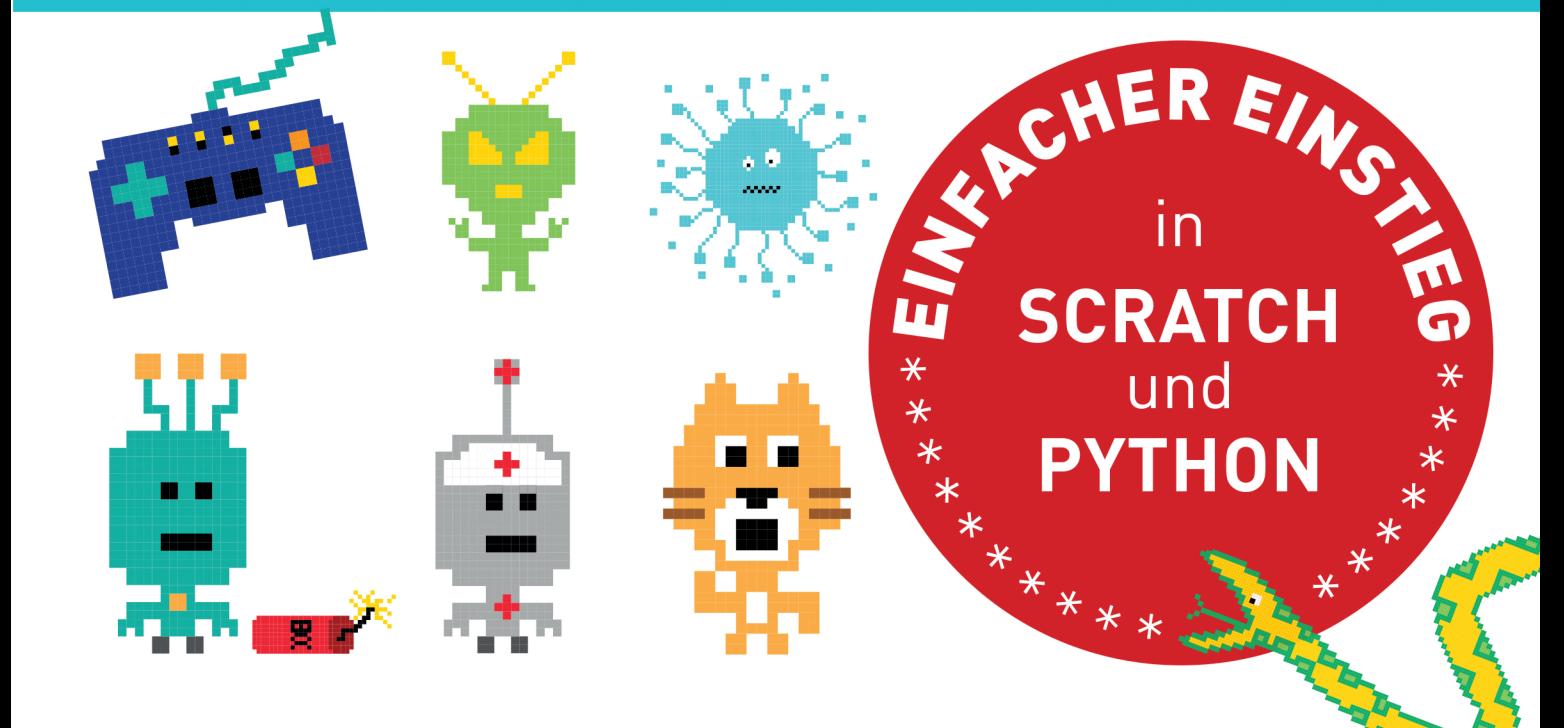

# **Inhalt**

#### 8 **VORWORT**

 $10<sup>1</sup>$ SO FINDEST DU DICH ZURECHT

#### **DIE GRUNDLAGEN**

- $14$ Was ist ein Computerprogramm?
- 16 Denke wie ein Computer
- 18 Programmierer werden

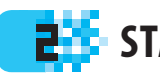

#### **2 START MIT SCRATCH**

- $22$ Was ist Scratch?
- $24$ Scratch installieren und starten
- Die Scratch-Oberfläche 26
- 28 Figuren
- 30 Farbige Blöcke und Skripte
- 32 Projekt 1: Flucht vor dem Drachen
- 38 Bewegungen
- 40 Kostüme
- 42 Versteckspiel
- 44 Ereignisse
- 46 Finfache Schleifen
- 48 Stifte und Schildkröten
- 50 Variablen
- 52 Mathematik
- 54 Strings und Listen
- 56 Koordinaten
- 58 Der richtige Sound
- 60 Projekt 2: Würfelspiel
- 62 Wahr oder falsch?
- 64 Verzweigungen
- 66 Fühlen und erkennen
- Komplexe Schleifen 68
- 70 Nachrichten senden
- 72 Blöcke selbst erstellen
- 74 **Projekt 3: Affenzirkus**
- 82 Zeit für Experimente

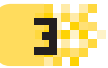

### **PROGRAMME IN PYTHON**

Was ist Python? 86 88 Python installieren 92 Die IDLE-Umgebung 94 Fehler 96 Projekt 4: Geisterspiel 98 Erklärungen zum Spiel 100 Der Programmablauf 102 Finfache Befehle 104 Komplexe Befehle 106 **Welches Fenster?** 108 Variablen in Python 110 Datentypen 112 Mathematik in Python 114 Strings in Python 116 Input und Output Entscheidungen 118  $120$ Verzweigungen

- $122$ Schleifen in Python
- $124$ "While"-Schleifen
- $126$ Schleifen unterbrechen
- 128 **Listen**
- 130 Funktionen
- $132<sub>1</sub>$ Projekt 5: Unsinnige Sätze
- 134 Tupel und Wörterbücher
- 136 Listen in Variablen
- 138 Variablen und Funktionen
- 140 Projekt 6: Zeichenmaschine
- 148 **Bugs und Debugging**
- 150 Algorithmen
- 152 Bibliotheken
- 154 Fenster programmieren
- Farben und Koordinaten 156
- 158 Formen zeichnen
- 160 Dinge verändern
- $162$ **Reaktion auf Ereignisse**
- 164 **Projekt 7: Bubble Blaster**
- 176 Neue Pläne

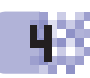

#### **H** COMPUTER VON INNEN

- 180 Bauteile und Abläufe
- 182 Binärsystem und Basis
- 184 Symbole und Codes
- 186 Logikgatter
- 188 Prozessor und Speicher
- 190 Wichtige Programme
- Daten speichern  $192$
- 194 Das Internet

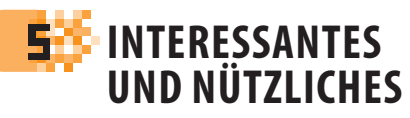

- 198 Computersprachen
- 200 Berühmte Programmierer
- 202 Oft genutzte Programme
- 204 Computerspiele
- 206 Apps entwickeln
- Programmierung für das Internet 208
- 210 JavaScript
- 212 Schadprogramme
- 214 Minicomputer
- 216 So wirst du ein Meisterprogrammierer
- 218 Glossar
- 220 Register
- $224$ Dank und Nachweise

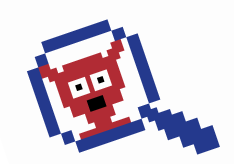

**DIE GRUNDLAGEN** 

# Programmierer werden

Programmierer schreiben die Programme, die alles ausführen, was wir auf einem Computer sehen und tun. Lerne eine Programmiersprache und probiere es aus.

#### Programmiersprachen

18

Es gibt viele verschiedene Programmiersprachen und jede lässt sich für bestimmte Aufgaben verwenden. Hier sind einige der beliebtesten Sprachen und ihre Einsatzgebiete:

#### Diese umfangreiche Sprache dient Ideal für Programme, die viele **MATLAB**  $\mathbf{C}$ oft für Computer-Betriebssysteme. Berechnungen ausführen sollen. Verwandelt viele Informationen Zur Steuerung von Flugzeugen, **Ada Ruby** Satelliten und Raumfahrzeugen. automatisch in Internet-Webseiten. Funktioniert auf Computern, Mit dieser Sprache werden oft **Javascript** Java Handys und Tablet-Computern. interaktive Websiten erstellt.

Eine Bildersprache, die sich **Scratch** ideal zum Lernen eignet. Diese Sprache wird hier im Buch zuerst beschrieben

Eine Textsprache, mit der man alle möglichen Dinge machen kann. Sie wird hier als zweite Programmiersprache beschrieben.

#### **Was ist Scratch?**

Mit Scratch kannst du ganz leicht deine ersten Programme erstellen Du musst den Text nicht selbst schreiben, sondern kombinierst einfach fertige Programmblöcke. Dabei lernst du nebenbei die wichtigsten Grundprinzipien, die du für andere Programmiersprachen brauchst.

> Das Programm erscheint auf dieser Bildschirmseite.

Das Programm entsteht, wenn die farbigen Blöcke kombiniert werden.

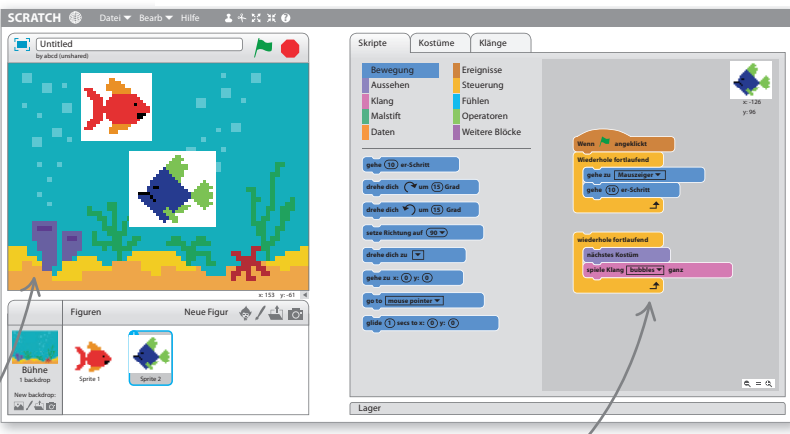

Python?

**Python** 

**PROGRAMMIERER WERDEN** 

#### **Was ist Python?**

Überall auf der Welt werden mit Python Spiele, Hilfsprogramme und Webseiten erstellt. Diese Sprache ist sehr nützlich, weil man mit ihr unterschiedlichste Programme schreiben kann. Python besteht aus einer Mischung aus Zeichen und Wörtern, sodass man alles gut lesen und verstehen kann. Die Grundlage ist Englisch.

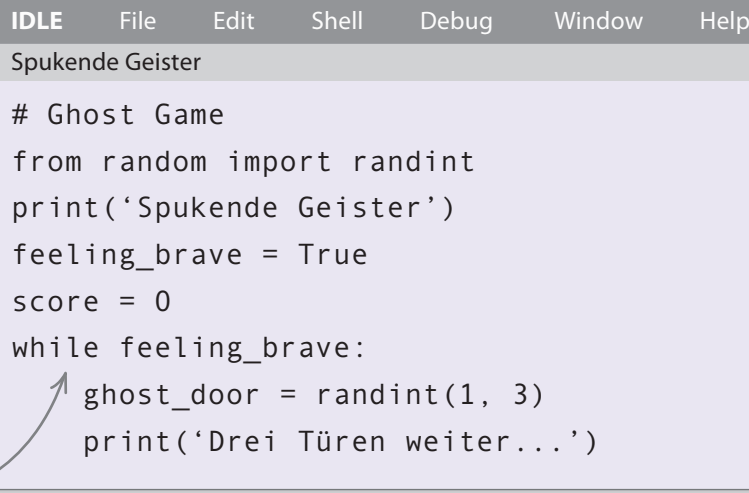

Ein Programm in der Sprache Python

#### Es geht los!

Es wird Zeit, dass wir anfangen. Du brauchst nur einen Computer mit Verbindung zum Internet, sonst nichts. In diesem Buch beginnen wir mit Scratch, denn diese Sprache bringt dich auf den besten Weg zum Meisterprogrammierer. Bist du startklar? Jetzt betrittst du die aufregende Welt der Computerprogrammierung.

#### **EXPERTENTIPP Probiere alles aus**

Als Programmierer solltest du möglichst viel mit eigenen Programmen experimentieren. Du lernst am besten, wenn du einfach herumspielst, immer wieder Programmteile veränderst und abwartest, was dann passiert. Beim Ausprobieren ergeben sich neue Methoden, und so lernst du immer mehr dazu und das Programmieren macht immer mehr Spaß.

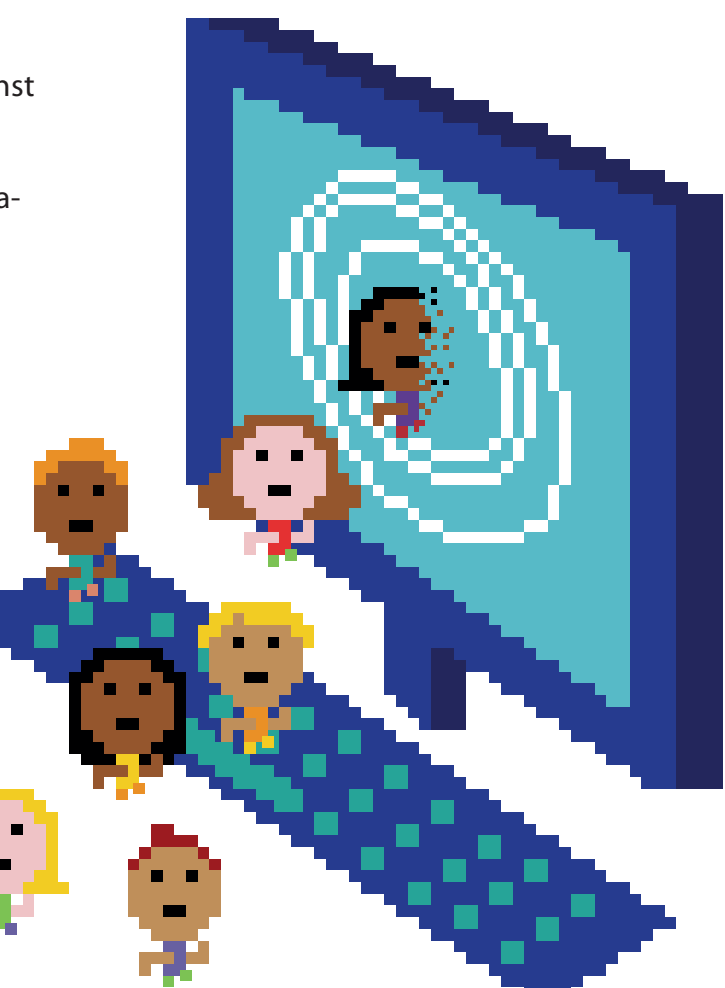

# Schleifen unterbrechen

Falls ein Programm in einer Schleife hängen bleibt, kannst du diese mit "break" unterbrechen. Damit kann man jede Schleife verlassen (auch endlose). Mit "continue" springt das Programm zum Beginn der nächsten Schleife.

#### **SIEHE AUCH**

₹122-123 Schleifen in Python

**《124-125 "While"-**Schleifen

#### Einen "break" einfügen

126

Fügst du in eine Schleife einen "break" (Abbruch) ein, springt das Programm sofort heraus, auch wenn die Bedingung erfüllt ist. Alle Schleifenbefehle hinter dem "break" werden nicht mehr beachtet.

Schreibe ein einfaches Programm Dieses Programm prüft den Benutzer im Siebener-Einmaleins. Es führt die Schleife aus, bis alle zwölf Fragen beantwortet wurden. Schreibe es im Code-Fenster, weil es später bearbeitet wird.

#### Füge einen "break" ein Ein "break" (Abbruch) dient dem

Abbruch der Schleife. Das Programm rechts führt einen "break" aus, wenn der Benutzer "stopp" eingibt.

> Wenn "antwort" gleich "stopp" ist, wird der Rest der Schleife übersprungen und die Meldung "Fertig" wird eingeblendet.

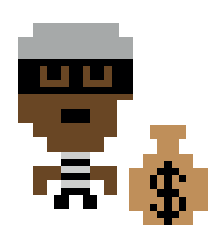

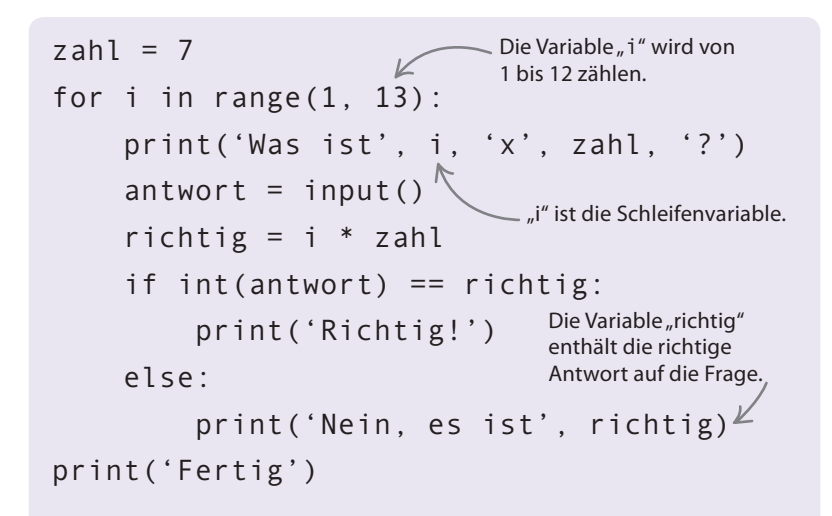

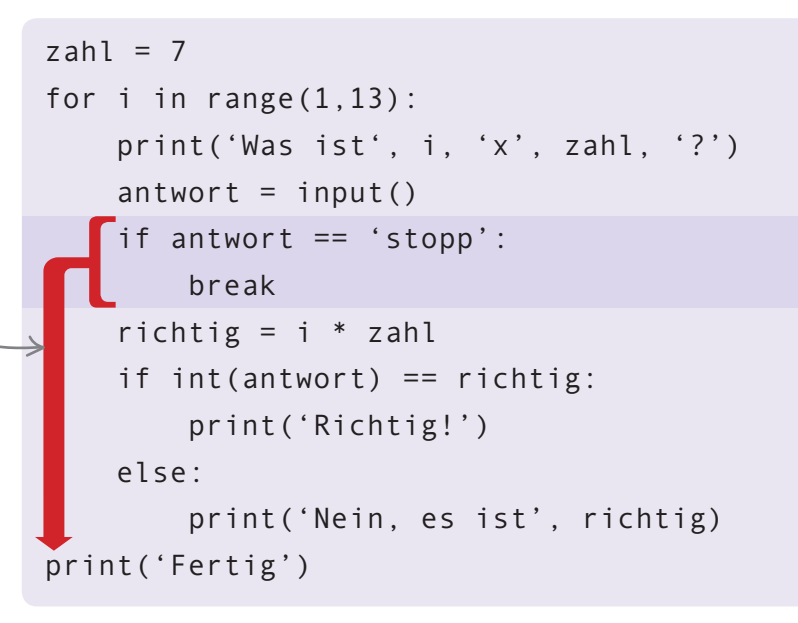

#### **SCHLEIFEN UNTERBRECHEN**

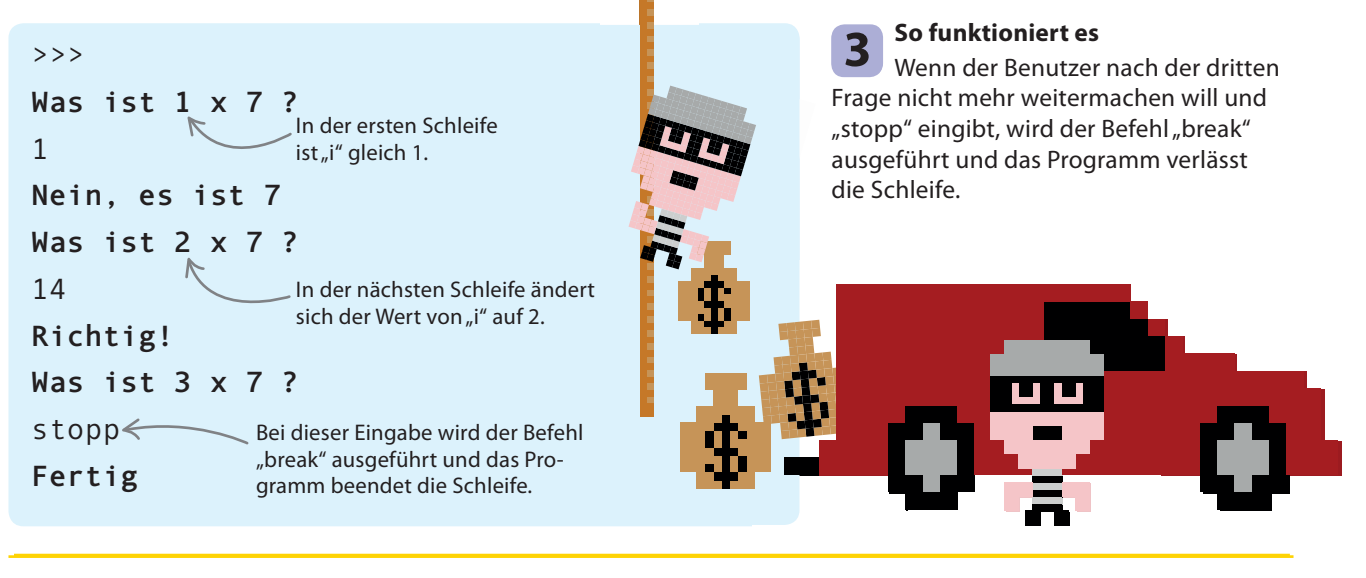

#### Überspringen

Mit dem Befehl "continue" (fortsetzen) kannst du eine Frage überspringen, ohne die Schleife ganz zu verlassen. Das Programm ignoriert dann den Rest des Codes in der Schleife und springt zum Anfang der folgenden Schleife.

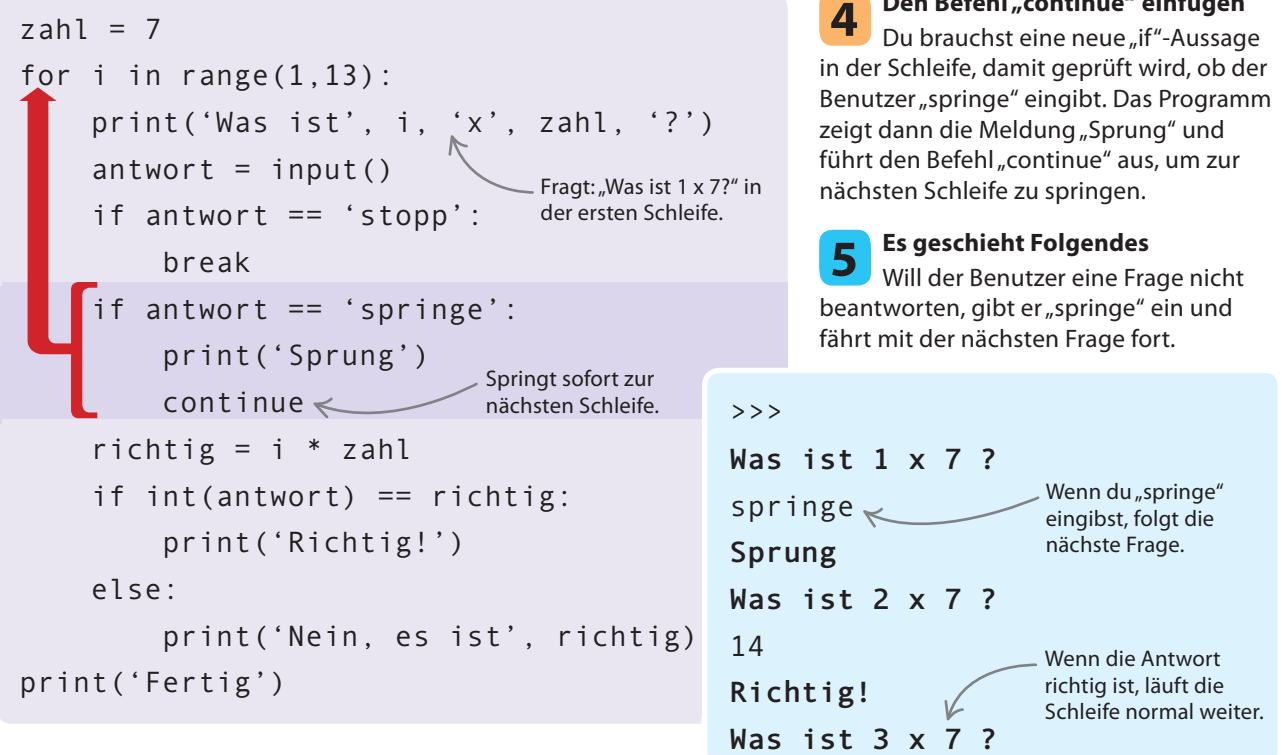

**INTERESSANTES UND NÜTZLICHES** 

200

# Berühmte Programmierer

Jeden Tag treiben Millionen von Programmierern auf der ganzen Welt die Entwicklung voran, aber hin und wieder schafft ein Einzelner einen Riesensprung. Hier werden einige sehr berühmte Programmierer vorgestellt.

#### **SIEHE AUCH**

**《18-19** Programmieren

Computer- 204-205 > spiele

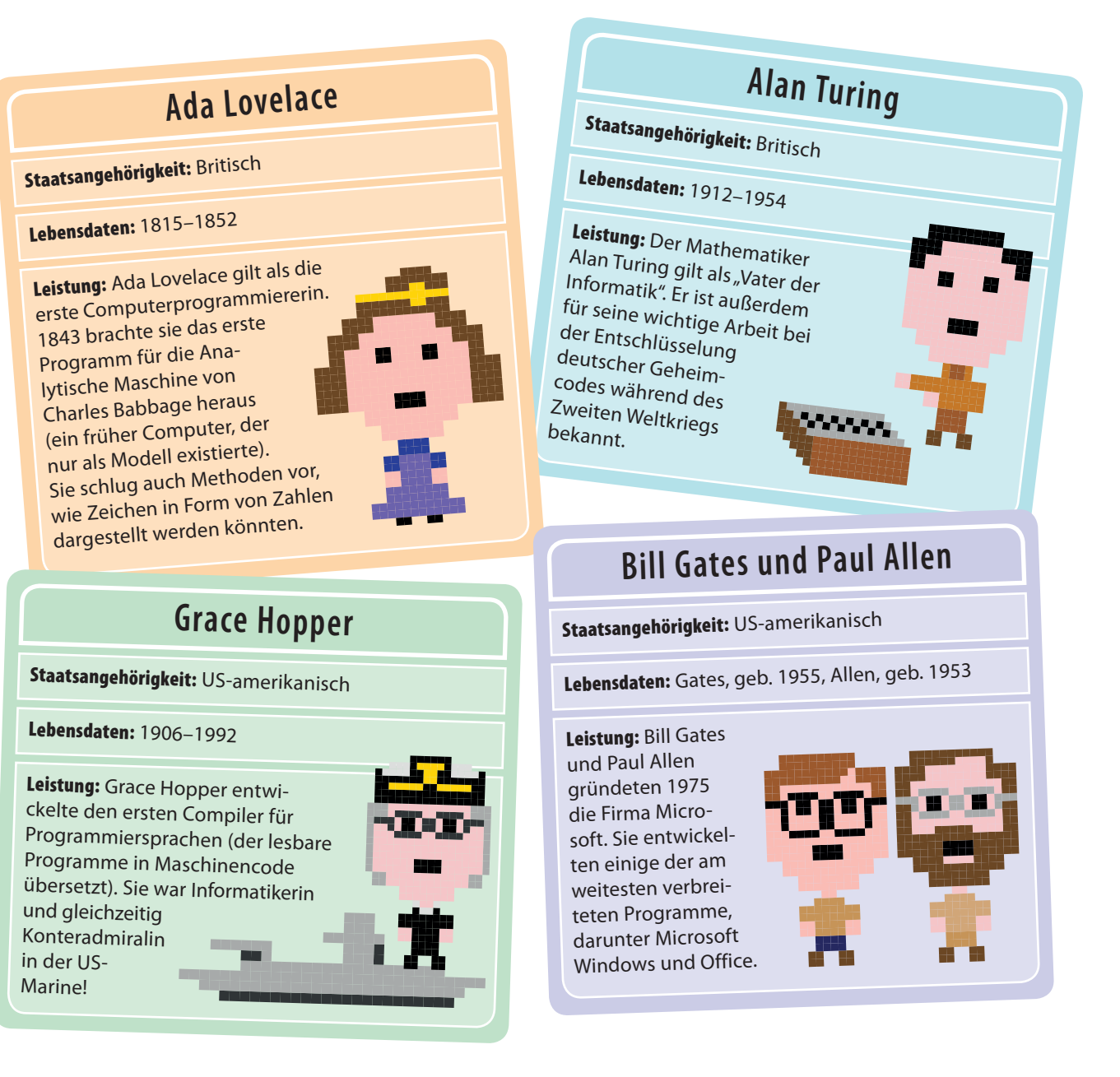

**BERÜHMTE PROGRAMMIERER** 

## Gunpei Yokoi und Shigeru Miyamoto

#### Staatsangehörigkeit: Japanisch

Lebensdaten: Yokoi 1941-1997, Miyamoto, geb. 1952

Leistung: Yokoi und Miyamoto arbeiteten für die Spielefirma Nintendo. Yokoi erfand den Game Boy, Miyamoto entwickelte dagegen erfolgreiche Spiele wie Super Mario.

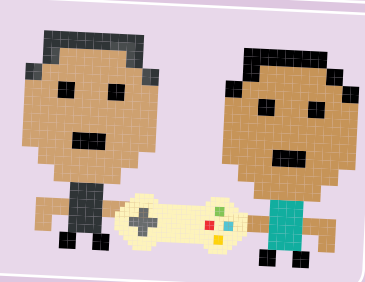

## Larry Page und Sergei Brin

Staatsangehörigkeit: US-amerikanisch

Lebensdaten: Beide geb. 1973

Leistung: Page und Brin arbeiteten ab 1996 an der Suchmaschine, die heute Google heißt. Ihre wirkungsvollen Suchmethoden revolutionierten das Internet.

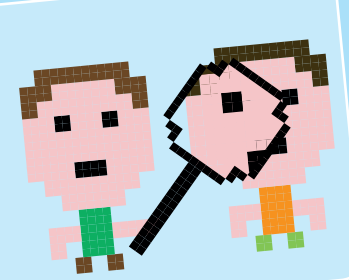

#### **Tim Berners-Lee**

20

#### Staatsangehörigkeit: Britisch

#### Lebensdaten: geb. 1955

Leistung: Während seiner Tätigkeit am CERN (Forschungsinstitut in der Schweiz) erfand Berners-Lee das World Wide Web und machte es für alle Menschen zugänglich. Er wurde dafür 2004 in den Adelsstand erhoben.

#### **Mark Zuckerberg**

Staatsangehörigkeit: US-amerikanisch

Lebensdaten: geb. 1984

Leistung: Zuckerberg rief 2004, noch als Student, Facebook ins Leben. Heute ist Facebook mehrere Milliarden Dollar wert und Zuckerberg ist einer der reichsten Menschen der Welt

## **Open-Source-Bewegung**

Staatsangehörigkeit: Alle

Lebensdaten: Seit den späten 1970er-Jahren

Leistung: Die Open-Source-Bewegung vereint Programmierer aus der ganzen Welt, die der Meinung sind, dass Software für alle Menschen frei verfügbar sein sollte. Sie hat viele wichtige Programme hervorgebracht, darunter das Betriebssystem GNU/ Linux und Wikipedia, die große Online-Enzyklopädie.

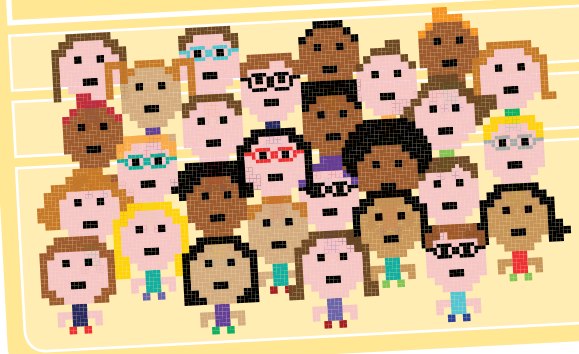

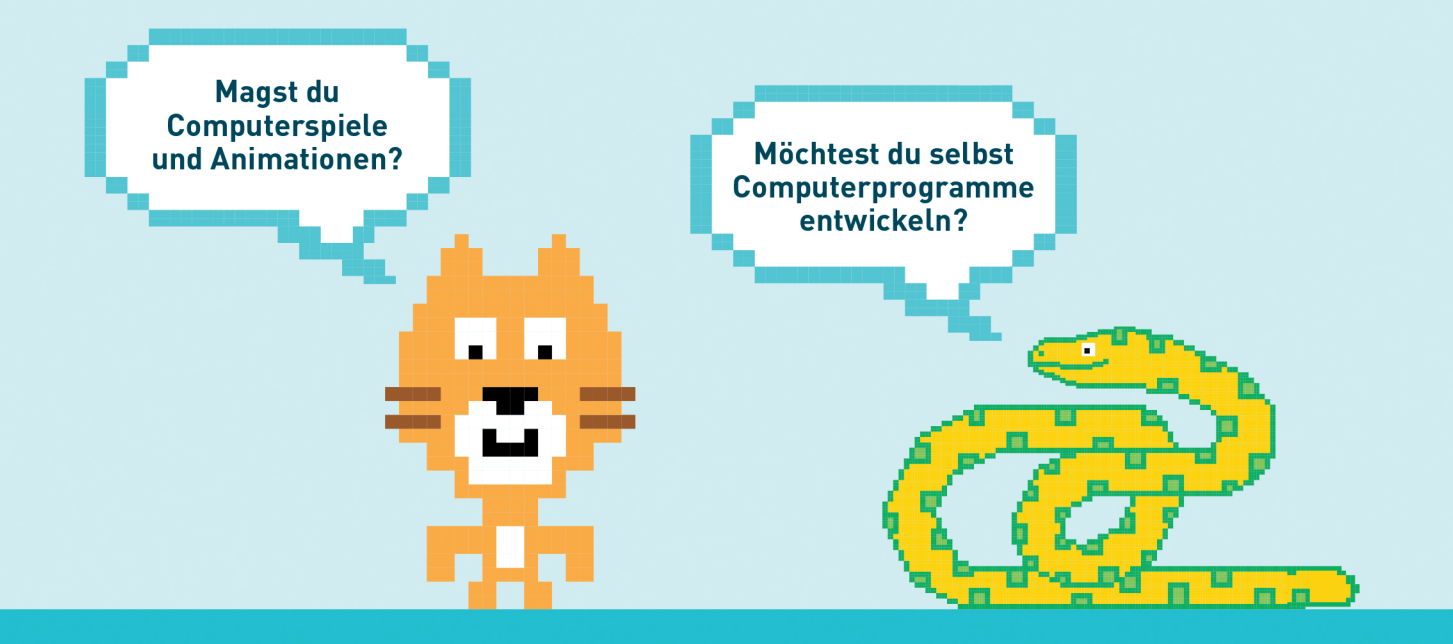

- Von den Programmier-Basics bis zu Spaßprojekten zeigt dir dieses Buch, wie du lustige Spiele und witzige Animationen entwickelst - mit den Programmiersprachen SCRATCH und PYTHON.
- Einfache Schritt-für-Schritt-Anleitungen vermitteln dir die wichtigsten Regeln und schon nach kurzer Zeit kannst du eine Katze über den Bildschirm laufen lassen, eine Figur zum Tanzen bringen oder ein Drachenfangspiel programmieren.
- Alle Übungen sind spielerisch aufgebaut. So stellen sich schnell erste Erfolge ein und selbst schwierige Aspekte des Programmierens werden leicht verständlich.

## Programmieren supereasy - garantiert!

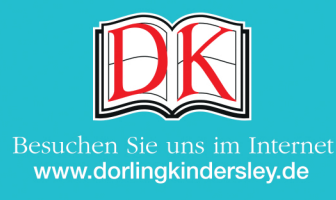

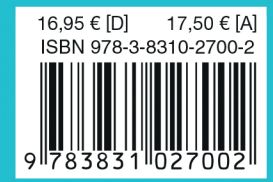